# Set de reactivi NextSeq™ 550Dx cu eficiență ridicată versiunea 2 (300 de cicluri)

#### A SE UTILIZA LA DIAGNOSTICAREA IN VITRO

Nr. catalog 20019554

#### Utilizarea preconizată

Setul de reactivi Illumina NextSeq 550Dx cu eficiență ridicată versiunea 2 (300 de cicluri) este un set de reactivi și consumabile destinat secvențierii bibliotecilor de probe atunci când se utilizează cu teste validate. Setul este destinat utilizării împreună cu instrumentul și cu software-ul de analiză NextSeq 550Dx.

### Principiile procedurii

Setul de reactivi cu eficiență ridicată NextSeq 550Dx versiunea 2 (300 de cicluri) este un set de reactivi și consumabile destinat secvențierii pe instrumentul NextSeq 550Dx. Ca date de intrare, kitul de reactivi cu eficiență ridicată NextSeq 550Dx versiunea 2 (300 de cicluri) utilizează biblioteci generate din ADN, unde indexurile de probe și secvențele de captură sunt adăugate la țintele amplificate. Bibliotecile de probe sunt capturate într-un Flow Cell și secvențiate pe instrument utilizând secvențiere prin chimie de sinteză (SBS). Chimia SBS folosește o metodă cu terminator reversibil pentru a detecta bazele mononucleotidice etichetate fluorescent, pe măsură ce acestea sunt încorporate în catenele de ADN în creștere. Numărul de biblioteci de probe depinde de multiplexarea acceptată de metoda de pregătire a bibliotecilor în amonte.

Prospectul pentru *instrumentul NextSeq 550Dx* furnizează instrucțiuni pentru efectuarea secvențierii pe instrumentul NextSeq 550Dx.

Caracteristicile de performanță și limitările procedurii pentru kitul de reactivi cu eficiență ridicată NextSeq 550Dx versiunea 2 (300 de cicluri) au fost stabilite utilizând modulele Local Run Manager Germline și Somatic Variant.

### Limitările procedurii

- 1 A se utiliza la diagnosticarea in vitro.
- 2 Citirile cu indeli (inserări, ștergeri sau combinații) pentru care lungimea conținutului este > 25 perechi de bază (bp) nu sunt aliniate de software-ul de testare. Prin urmare, indelii cu lungimea > 25 bp nu pot fi detectați de software-ul de testare.
- 3 Este posibil ca software-ul de testare să nu alinieze citirile de ampliconi cu conținut extrem, conducând la raportarea regiunii ca fiind de tip sălbatic. Un astfel de conținut extrem include:
	- Citiri care contin mai mult de trei indeli
	- $\triangleright$  Citirile cu lungimi de cel puțin 30 bp cu un conținut al unei singure variante de nucleotide (SNV) > 4% din lungimea totală a ampliconului țintă (excluzând regiunile sondei)
	- $\triangleright$  Citirile cu lungimi < 30 bp cu un continut SNV > 10% din lungimea totală a ampliconului (incluzând regiunile sondei)
- 4 Variantele mari, incluzând variantele de multi-nucleotide (MNV-uri) și indelii mari, pot fi raportate sub formă de variante separate mai mici în fișierul cu rezultate VCF.
- 5 Variantele pentru ștergere pot fi filtrate sau omise atunci când se lucrează pe doi ampliconi alăturați dacă lungimea ștergerii este mai mare sau egală cu suprapunerea între ampliconii alăturați.
- 6 Sistemul nu poate detecta indelii dacă aceștia sunt direct adiacenți unei amorse și nu există niciun amplicon care să se suprapună. Pentru regiunile cu ampliconi care se suprapun, testarea nu poate detecta ștergerile atunci când regiunea cu suprapunere este mai mică decât mărimea ștergerii care urmează a fi detectată. De exemplu, dacă regiunea de suprapunere între doi ampliconi adiacenți este reprezentată de două baze, testarea nu poate detecta nicio ștergere care include ambele aceste baze. O ștergere doar a uneia din aceste baze poate fi detectată.
- 7 La fel ca în cazul oricărui flux de lucru de pregătire a unei biblioteci pe bază de hibridizare, polimorfismele de context, mutațiile, inserările sau ștergerile în regiunile de legare a oligonucleotidelor pot afecta alelele analizate și, prin urmare, apelările efectuate în cursul secvențierii. De exemplu:
	- <sup>u</sup> Este posibil ca o variantă în fază cu o variantă în regiunea amorsei să nu fie amplificată, având ca rezultat o apelare fals negativă.
	- <sup>u</sup> Variantele din regiunea amorsei pot împiedica amplificarea alelei de referință, având ca rezultat o apelare incorectă a variantei homozigote.
	- <sup>u</sup> Variantele de indeli în regiunea amorsei pot cauza o apelare fals pozitivă la finalizarea citirii adiacente amorsei.
- 8 Indelii pot fi filtrați din cauza polarizării catenei dacă ei apar lângă capătul unei citiri și suferă o decupare soft în timpul alinierii.
- 9 MNV-urile mici nu au fost validate și sunt raportate numai în modulul Somatic Variant.
- 10 Ștergerile sunt raportate în VCF la coordonata bazei precedente conform formatului VCF; prin urmare, luați în considerare variantele adiacente înainte de a raporta că o apelare de bază individuală este o referință homozigotă.
- 11 Limitări specifice pentru Germline:
	- <sup>u</sup> Instrumentul NextSeq 550Dx, utilizând Local Run Manager Germline Variant pentru NextSeq 550Dx, este conceput să livreze rezultate calitative pentru apelarea variantei de linie de germeni (de ex., homozigotă, heterozigotă, de tip sălbatic).
	- ▶ Când se utilizează cu modulul Germline Variant, acoperirea minimă per amplicon necesară pentru o apelare corectă a variantei este de 150x. Prin urmare, sunt necesare 150 de fragmente de ADN de suport, ceea ce este echivalent cu 300 de citiri suprapuse cu secvențiere la ambele capete. Numărul de probe și numărul total de baze țintite afectează acoperirea. Conținutul de GC și alt conținut genomic pot afecta acoperirea.
	- <sup>u</sup> Variația numărului de copii poate afecta identificarea unei variante drept homozigotă sau heterozigotă.
	- ▶ Variantele într-un anumit context repetitiv sunt eliminate prin filtrare în fișierele VCF. Filtrul RMxN cu repetare este utilizat pentru a filtra variantele dacă întreaga secvență de variante sau o parte a acesteia este prezentă în mod repetat în genomul de referință adiacent poziției variantei. Pentru apelarea variantei de linie de germeni, sunt necesare cel puțin nouă repetări în referință pentru ca o variantă să fie filtrată și sunt luate în considerare numai repetările cu lungimea de până la 5 bp (R5x9).
	- Un indel și un SNV într-o singură locație pot avea ca rezultat raportarea doar a unei singure variante.
- 12 Limitări specifice pentru Somatic:
	- Instrumentul NextSeq 550Dx, utilizând modulul Local Run Manager Somatic Variant pentru NextSeq 550Dx, este conceput să livreze rezultate calitative pentru apelarea variantei somatice (de ex., prezența unei variante somatice cu o frecvență a variantei ≥ 0,026 cu o limită a detecției de 0,05).
	- ▶ Când se utilizează cu modulul Somatic Variant, acoperirea minimă per amplicon necesară pentru o apelare corectă a variantei este de 450x per fond de oligonucleotide. Prin urmare, sunt necesare 450 de fragmente de ADN de suport per fond de oligonucleotide, ceea ce este echivalent cu 900 de citiri suprapuse cu secventiere la ambele capete. Numărul de probe și numărul total de baze tintite afectează acoperirea. Conținutul de GC și alt conținut genomic pot afecta acoperirea.
	- <sup>u</sup> Pentru apelarea variantei somatice, sunt necesare cel puțin șase repetări în referință pentru ca varianta să fie filtrată și sunt luate în considerare numai repetările cu lungimea de până la 3 bp (R3x6).
	- <sup>u</sup> Modulul Somatic Variant nu poate face diferența între variantele de linie de germeni și variantele somatice. Modulul este conceput să detecteze variante pentru o gamă de frecvențe de variante, dar frecvența variantei nu poate fi utilizată pentru a diferenția variantele somatice de variantele de linie de germeni.
	- ▶ Tesutul normal din cadrul specimenului influențează detectarea variantelor. Limita raportată a detecției se bazează pe o frecvență a variantei relativ la ADN total extras atât din tumoră, cât și din țesutul normal.

# Componentele setului de reactivi

Fiecare componentă a kitului de reactivi cu eficiență ridicată NextSeq 550Dx versiunea 2 (300 de cicluri) este furnizată într-o cutie separată. Depozitați în mod prompt componentele la temperatura indicată, pentru a asigura performanța corespunzătoare. Mai jos găsiți o listă a componentelor setului de reactivi.

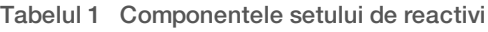

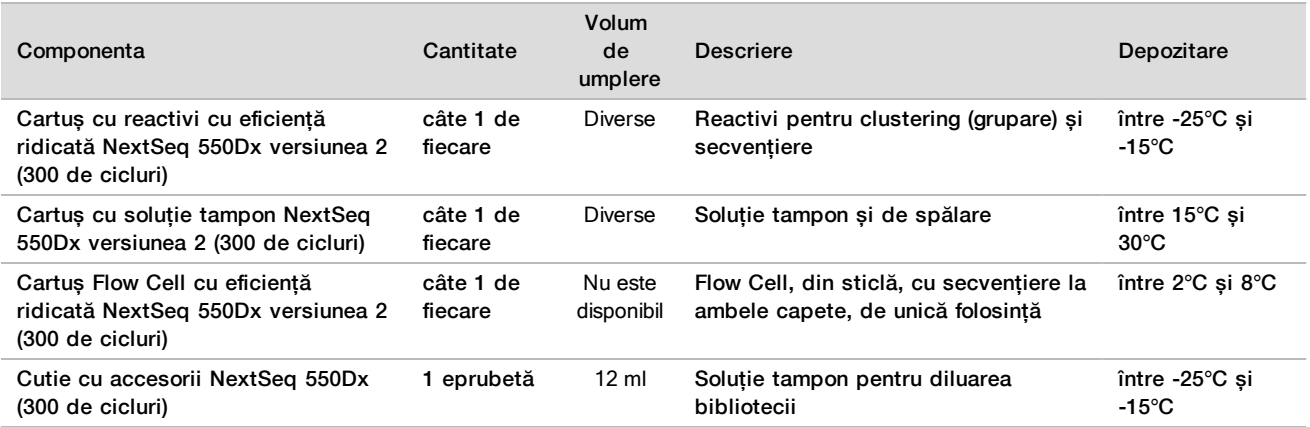

#### Numere de lot

Setul de reactivi are un singur număr de lot, desemnat prin denumirea "numărul de lot al setului de reactivi". Fiecare cutie din setul de reactivi este imprimată cu numărul de lot al setului de reactivi. Componentele seturilor de reactivi care se află în cutii sunt imprimate cu numere de lot specifice componentelor, care sunt diferite de numărul de lot al setului de reactivi. Păstrați consumabilele de secvențiere depozitate în cutiile lor până când sunteți pregătiți să le folosiți, pentru a menține asocierea dintre set și lot. Consultați Certificatul de analiză al setul de reactivi pentru detalii despre numerele de componentă și numerele de lot ale reactivilor.

# Depozitare și manipulare

- 1 Temperatura camerei este definită ca fiind intervalul dintre 15°C și 30°C.
- 2 Componentele kitului de reactivi sunt livrate cu controlul temperaturii sunt stabile atunci când sunt depozitate la temperaturile de depozitare indicate până la data de expirare de pe etichetă.
- 3 Cutia de accesorii NextSeq 550Dx și cartușul cu reactivi NextSeq 550Dx sunt stabile pentru maximum o decongelare la temperatura camerei înainte de data de expirare specificată. Cartușul cu reactivi este stabil timp de până la 6 ore atunci când este dezghețat într-o baie cu apă la temperatura camerei. Ca alternativă, cartușul cu reactivi poate fi dezghețat la temperaturi între 2°C și 8°C timp de până la 5 zile înainte de utilizare.
- 4 Modificările aspectului fizic al reactivilor pot indica deteriorarea materialelor. Dacă modificările aspectului fizic apar după amestecare, ca de exemplu modificări evidente ale culorii reactivilor sau tulburare vizibilă la contaminarea microbiană, nu folosiți reactivii.

# Echipamentele și materialele necesare, vândute separat

**Instrumentul NextSeq 550Dx, nr. catalog 20005715** 

# Avertismente și precauții

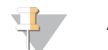

#### ATENȚIE

Legislația federală a Statelor Unite permite vânzarea acestui dispozitiv numai de către sau la comanda unui medic sau a altui cadru medical licențiat să utilizeze sau să comande dispozitivul în statul în care practică.

- 1 Setul de reactivi cu eficiență ridicată NextSeq 550Dx versiunea 2 (300 de cicluri) conține substanțe potențial periculoase. Se pot produce vătămări corporale prin inhalare, ingerare, contact cu pielea și contact cu ochii. Purtați echipament de protecție, inclusiv protecție pentru ochi, mănuși și halat de laborator corespunzătoare riscului de expunere. Manipulați reactivii folosiți ca deșeuri chimice și eliminați-i în conformitate cu legile și reglementările regionale, naționale și locale aplicabile.
- 2 Pentru informații privind mediul, sănătatea și siguranța, consultați fișa cu date de securitate (SDS) la adresa [support.illumina.com/sds.html](https://support.illumina.com/sds.html).
- 3 Nerespectarea procedurilor menționate poate duce la rezultate greșite sau la reducerea semnificativă a calității probelor.
- 4 Utilizați măsurile de precauție obișnuite pentru activitățile de laborator. Nu pipetați cu gura. Nu mâncați, nu beți și nu fumați în spațiile de lucru desemnate. Purtați mănuși de unică folosință și halate de laborator atunci când manipulați specimene și reactivi pentru testare. După ce manipulați specimene și reactivi pentru teste, spălați-vă temeinic pe mâini.
- 5 Este necesară respectarea practicilor de laborator corespunzătoare și a igienei în laborator corespunzătoare pentru a împiedica produsele PCR să contamineze reactivii, instrumentarul și probele de ADN genomic. Contaminarea PCR poate cauza rezultate lipsite de precizie și de fiabilitate.
- 6 Pentru a preveni contaminarea, asigurați-vă că zonele de pre-amplificare și post-amplificare beneficiază de echipamente dedicate (de ex., pipete, vârfuri de pipete, aparat de vortex și centrifugă).

#### Instrucțiuni de utilizare

Consultați prospectul pentru *instrumentul NextSeq 550Dx* și ghidurile de referință aplicabile.

### Caracteristici de performanță

Consultați prospectul pentru instrumentul NextSeq 550Dx.

### Brevete și mărci comerciale

Prezentul document și conținutul său constituie proprietatea Illumina, Inc. și a afiliaților săi ("Illumina") și sunt destinate exclusiv pentru utilizarea contractuală de către client în legătură cu folosirea produsului sau produselor descrise în prezentul document și în niciun alt scop. Acest document și conținutul său nu trebuie utilizate sau distribuite pentru niciun alt scop și/sau nici comunicate, divulgate sau reproduse în orice alt mod și în orice formă fără consimțământul prealabil acordat în scris de Illumina. Illumina nu transmite, în temeiul brevetelor sale, mărcilor sale comerciale, drepturilor sale de autor sau în temeiul dreptului comun, nicio licență și nici drepturi similare ale oricăror terți prin acest document.

Instrucțiunile din acest document trebuie respectate în mod strict și explicit de către personalul calificat și corespunzător instruit pentru a asigura utilizarea corespunzătoare și în siguranță a produsului descris/produselor descrise în acest document. Înainte de utilizarea acestui produs/acestor produse, întreg conținutul acestui document trebuie citit și înțeles în întregime.

NECITIREA COMPLETĂ ȘI NERESPECTAREA EXPLICITĂ A TUTUROR INSTRUCȚIUNILOR CUPRINSE ÎN PREZENTUL DOCUMENT POT DUCE LA DETERIORAREA PRODUSULUI SAU PRODUSELOR, LA VĂTĂMAREA PERSOANELOR, INCLUSIV A UTILIZATORILOR SAU ALTOR PERSOANE, ȘI LA DAUNE ALE ALTOR PROPRIETĂȚI ȘI VOR ANULA ORICE GARANȚIE APLICABILĂ PRODUSULUI SAU PRODUSELOR.

ILLUMINA NU ÎȘI ASUMĂ NICIO RĂSPUNDERE CARE DECURGE DIN UTILIZAREA INADECVATĂ A PRODUSULUI SAU PRODUSELOR DESCRISE ÎN PREZENTUL DOCUMENT (INCLUSIV A COMPONENTELOR SAU SOFTWARE-ULUI ACESTORA).

© 2020 Illumina, Inc. Toate drepturile rezervate.

Toate mărcile comerciale sunt proprietatea Illumina, Inc. sau a proprietarilor lor respectivi. Pentru informații specifice privind mărcile comerciale, consultați [www.illumina.com/company/legal.html](http://www.illumina.com/company/legal.html).

# Informații de contact

Illumina 5200 Illumina Way San Diego, California 92122 S.U.A. +1.800.809.ILMN (4566) +1.858.202.4566 (în afara Americii de Nord) techsupport@illumina.com www.illumina.com **Illumina Netherlands B. V.** Illumina Netherlands B. V.

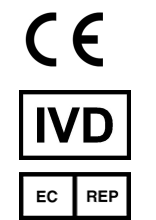

Freddy van Riemsdijkweg 15 5657 EE Eindhoven Țările de Jos

#### Sponsor australian

Illumina Australia Pty Ltd Nursing Association Building Level 3, 535 Elizabeth Street Melbourne, VIC 3000 Australia

# Etichetarea produsului

Pentru referințe complete la simbolurile care pot apărea pe ambalajele și etichetele produselor, consultați legenda simbolurilor de la adresa support.illumina.com de pe fila Documentation and Literature (Documentație și literatură) pentru setul dvs.